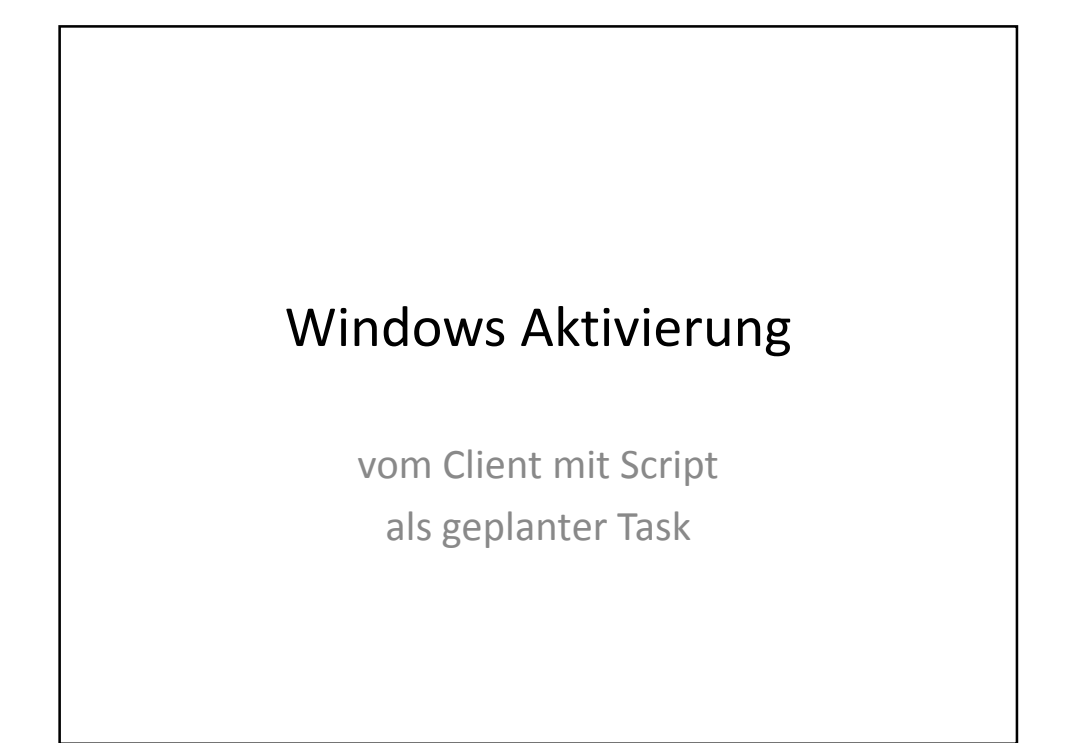

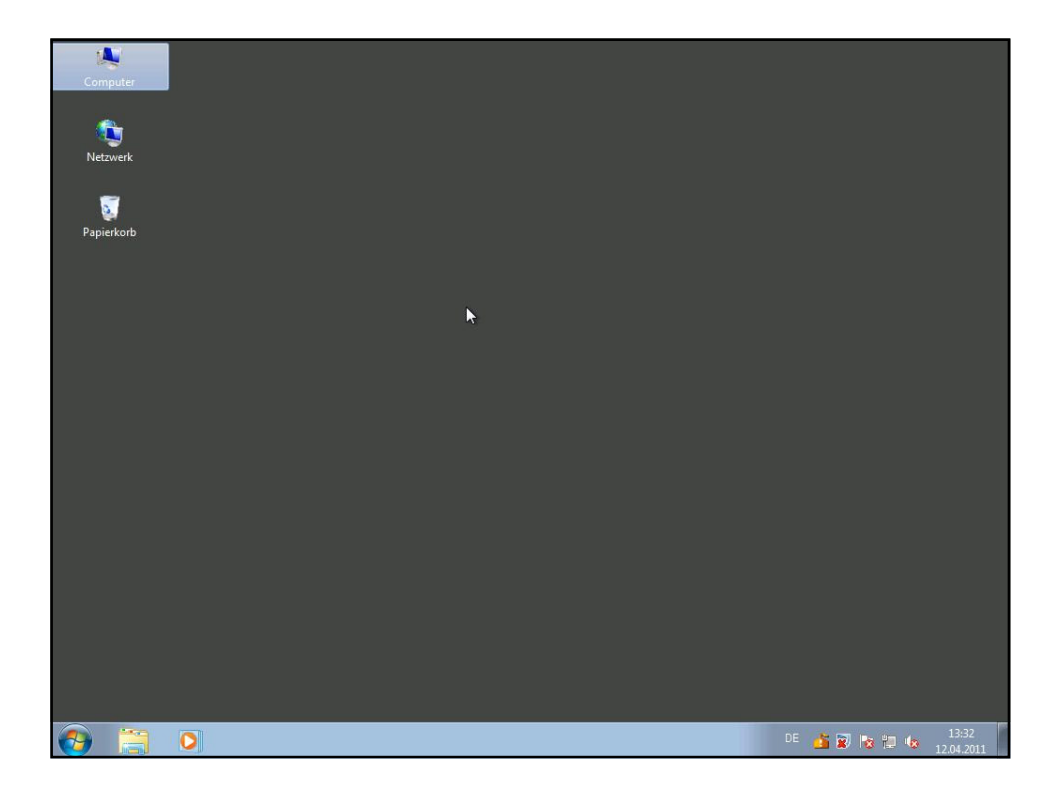

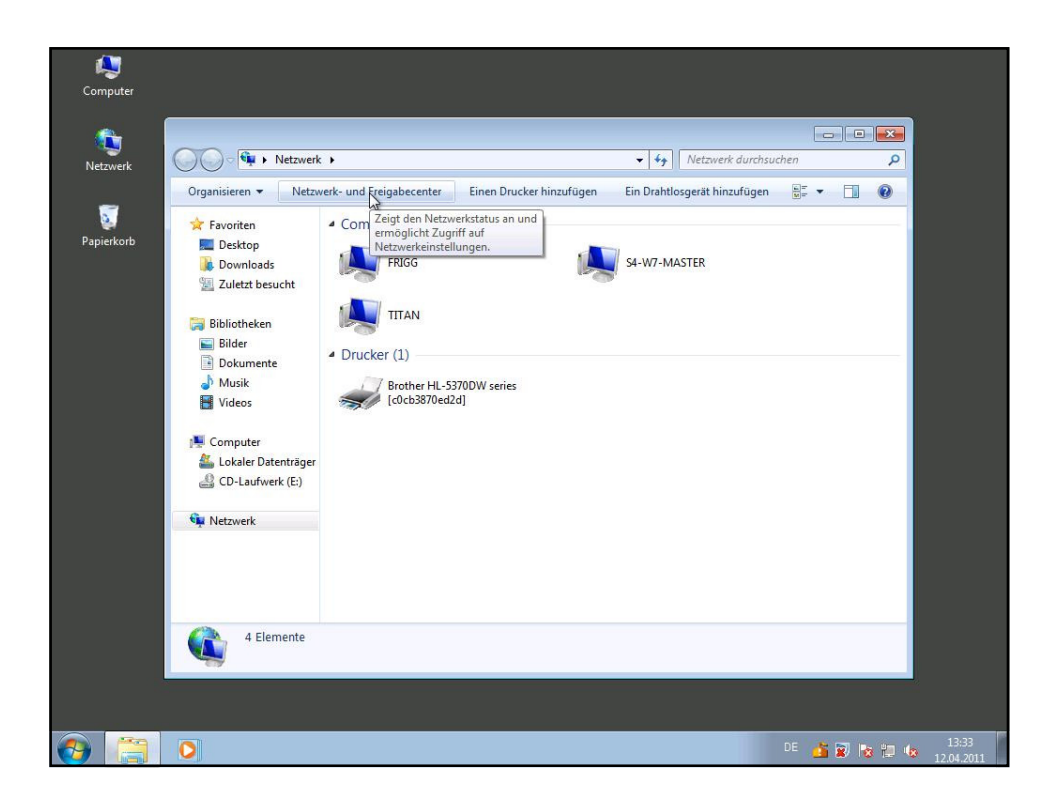

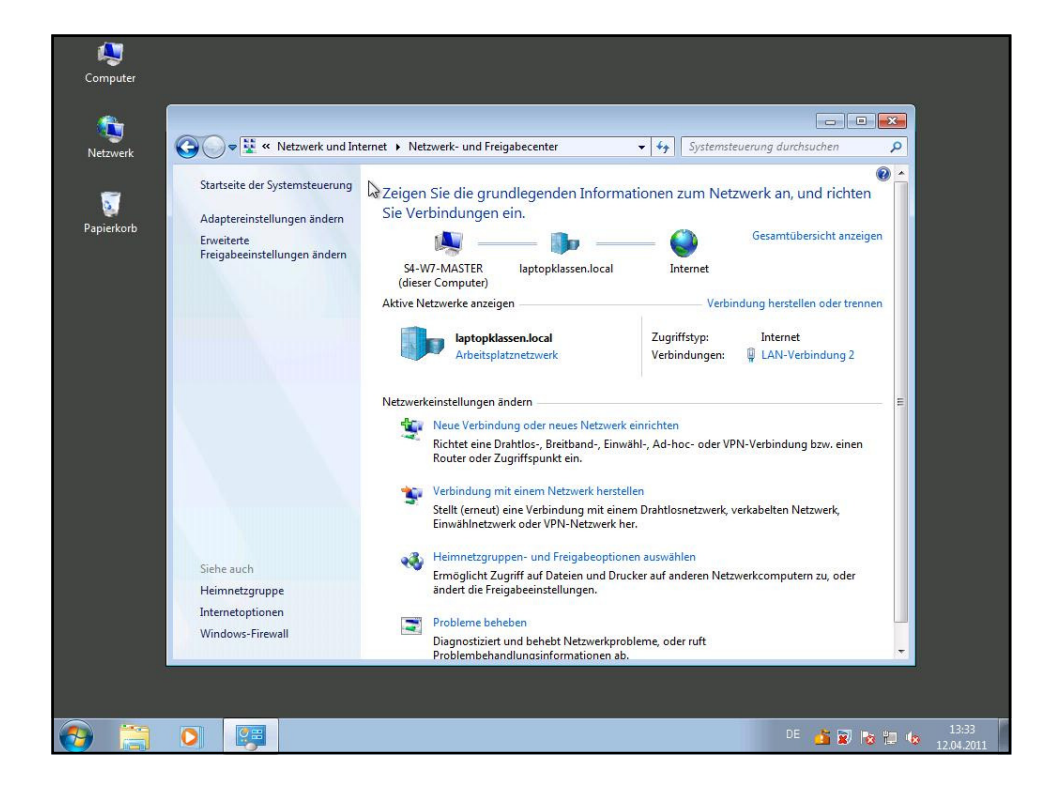

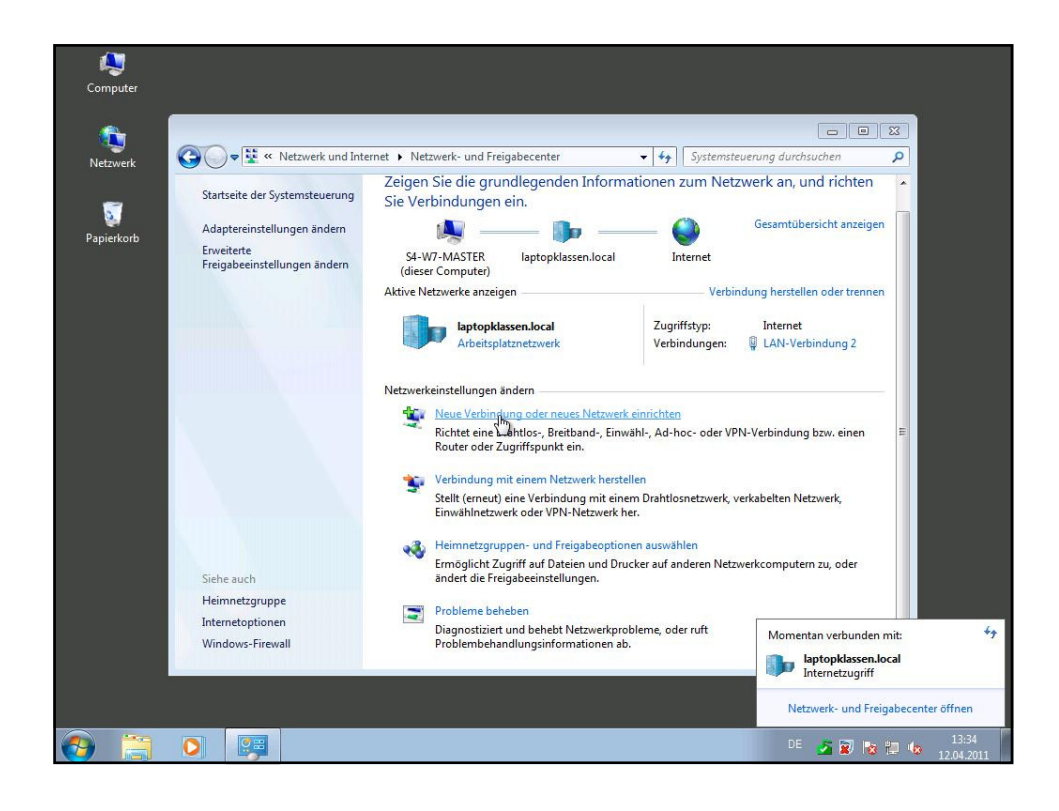

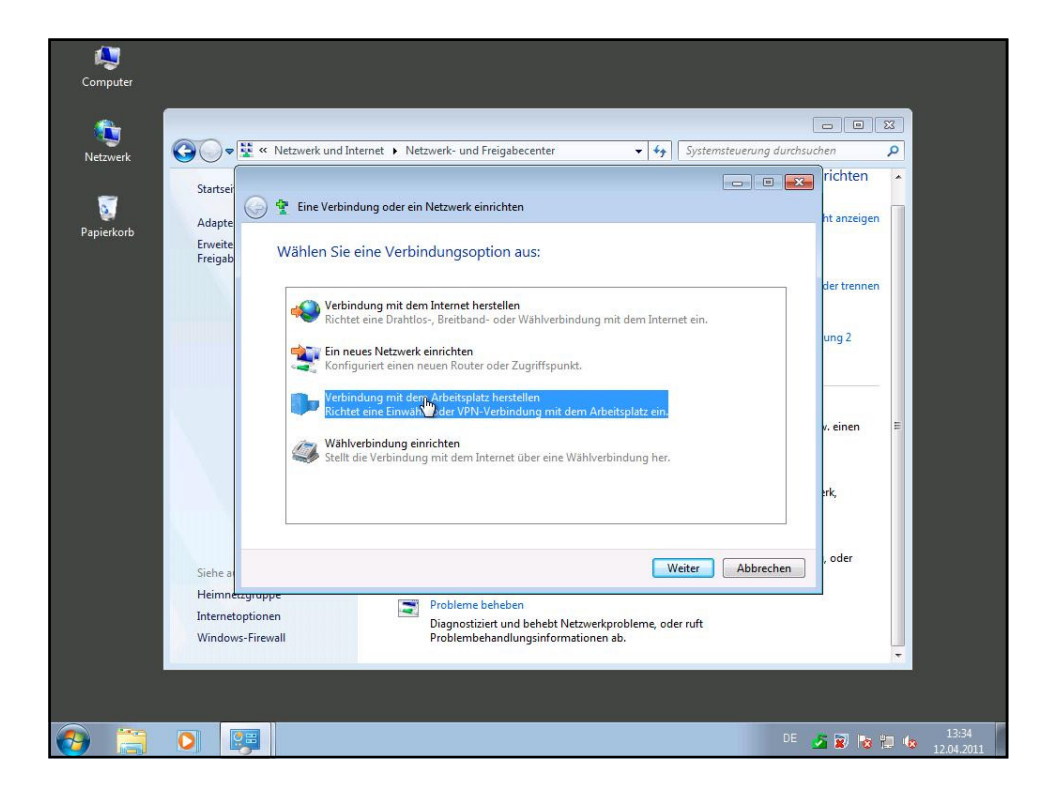

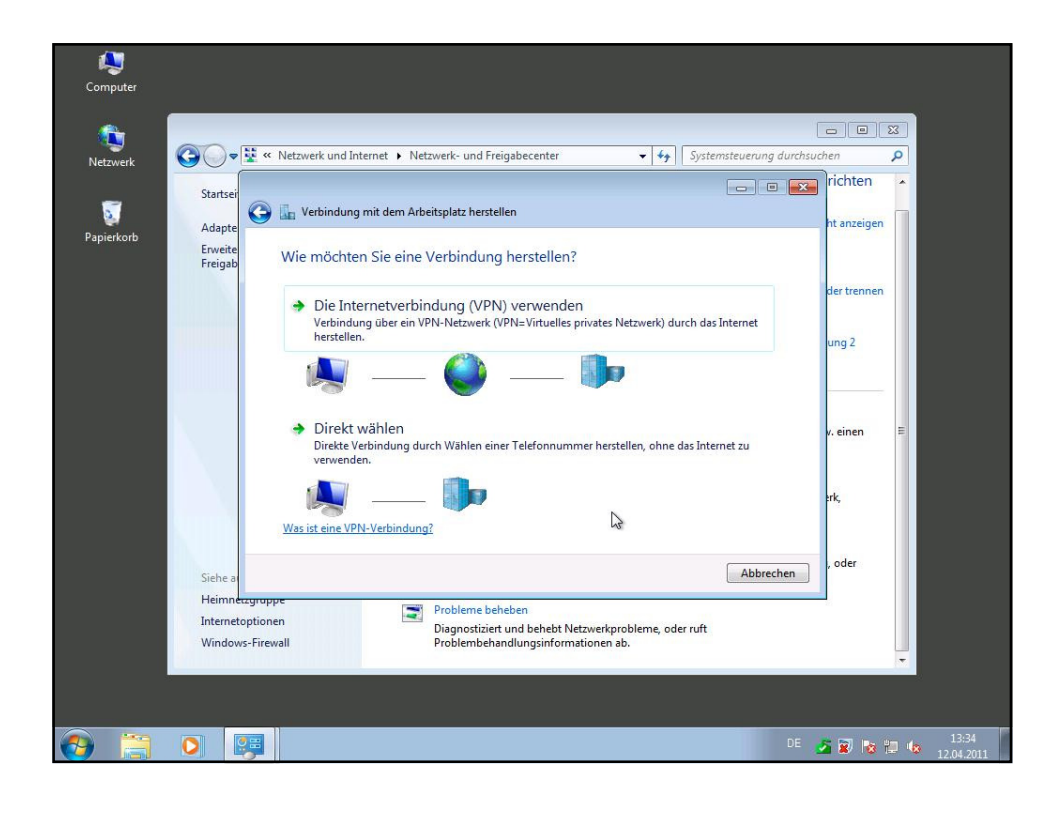

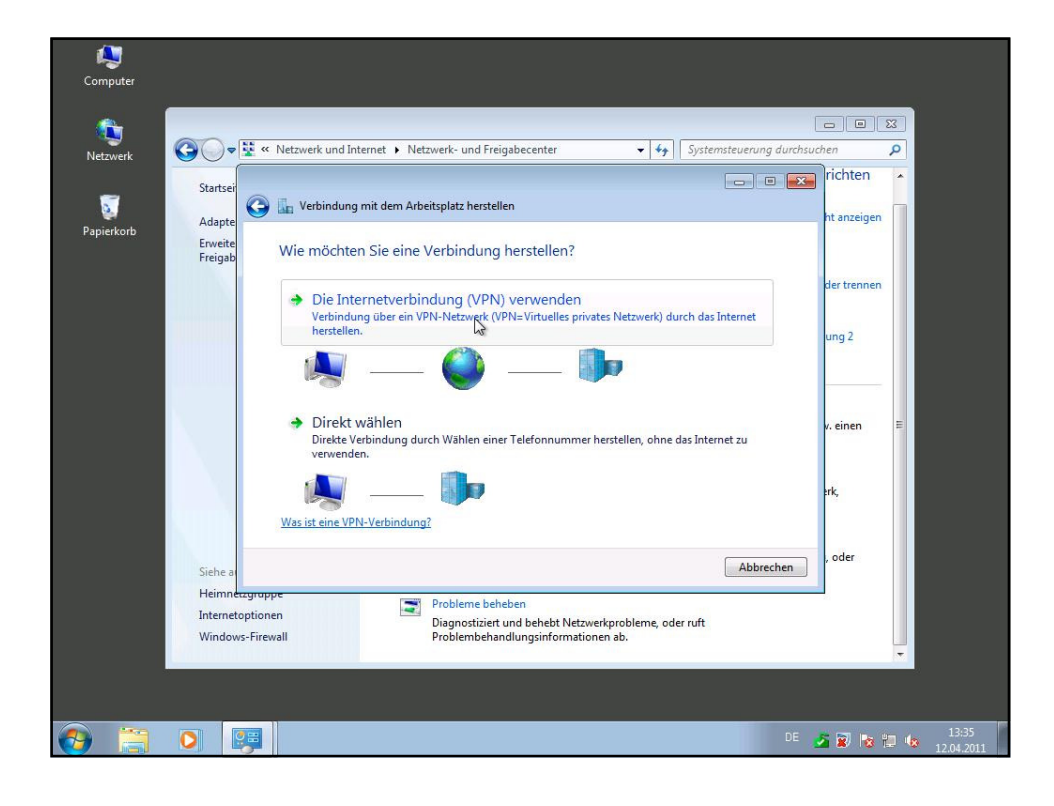

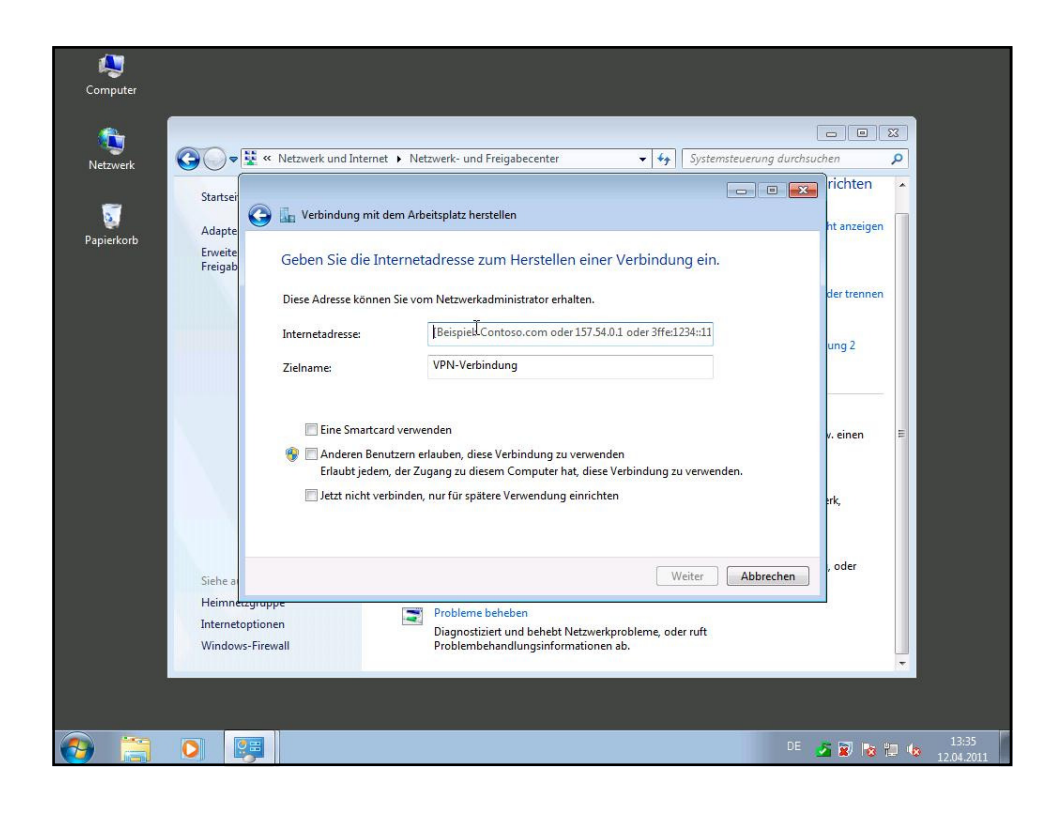

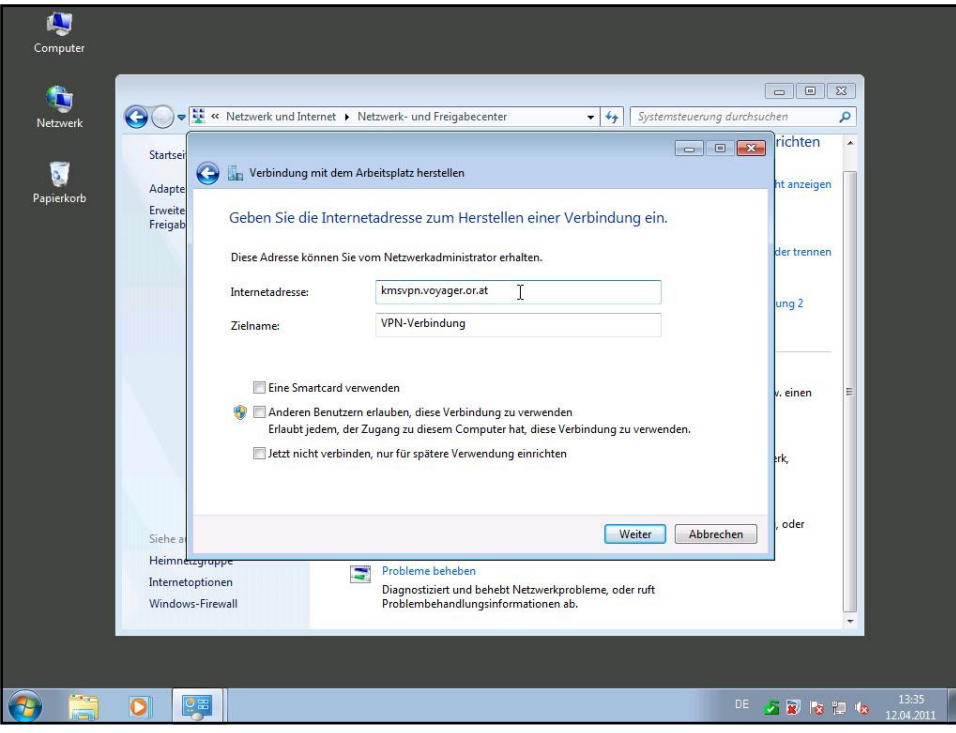

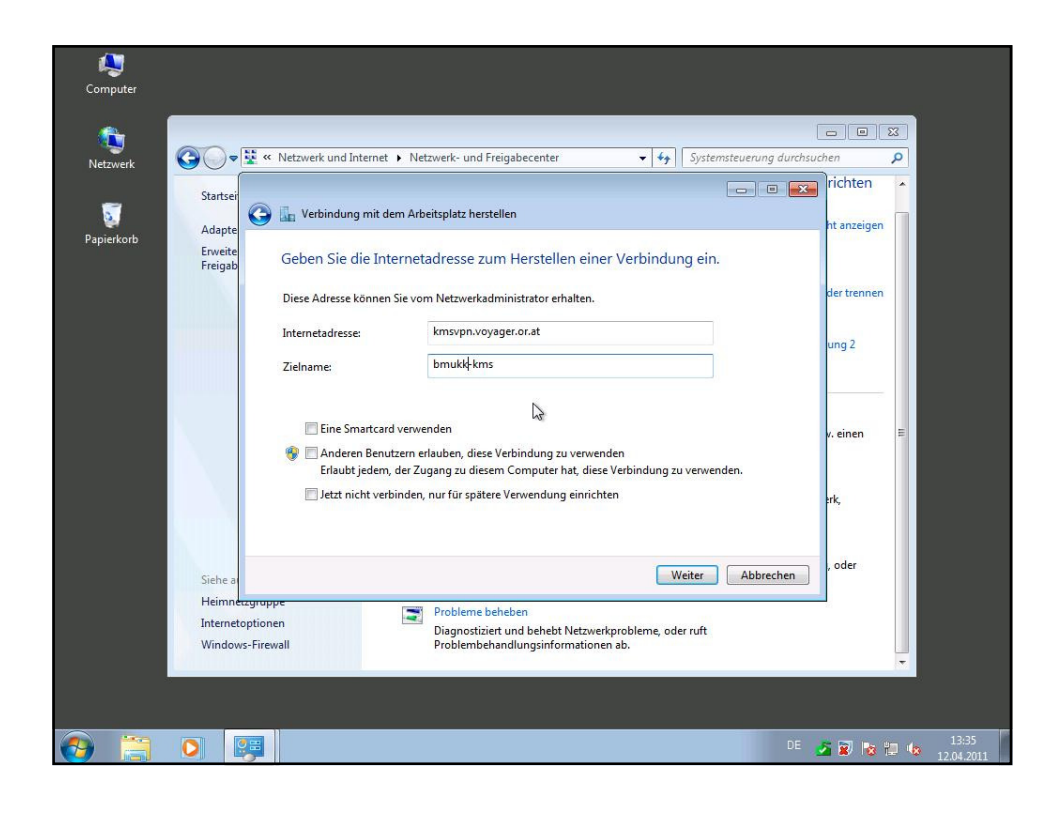

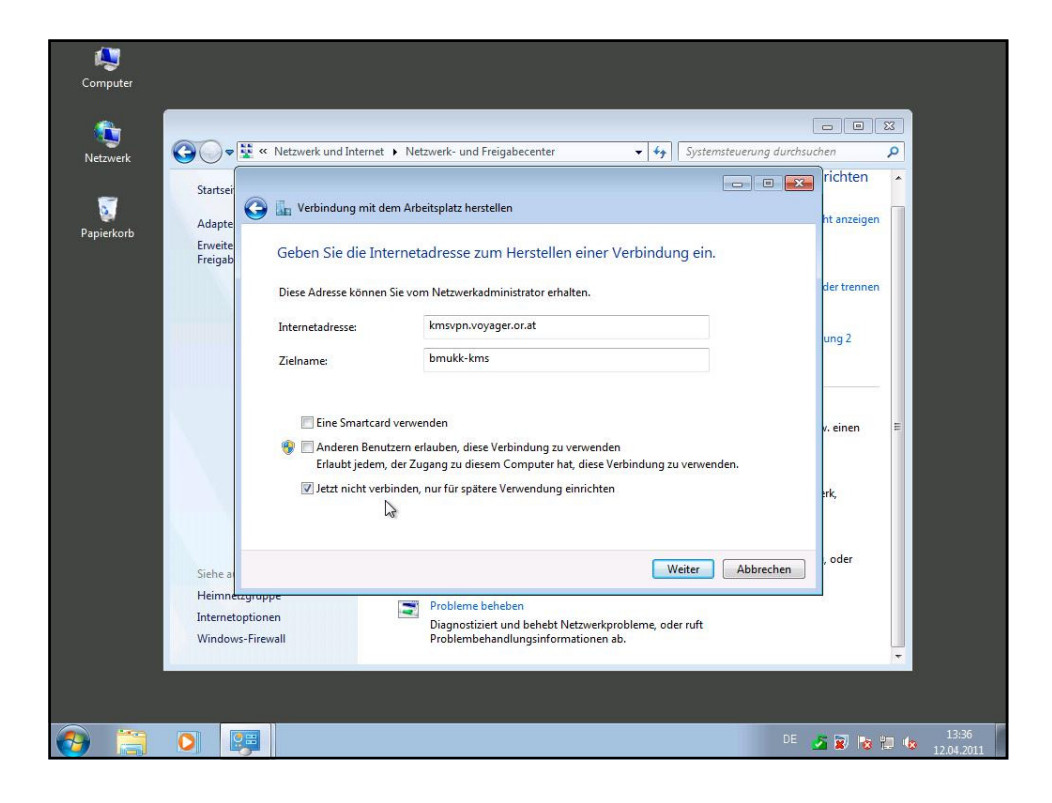

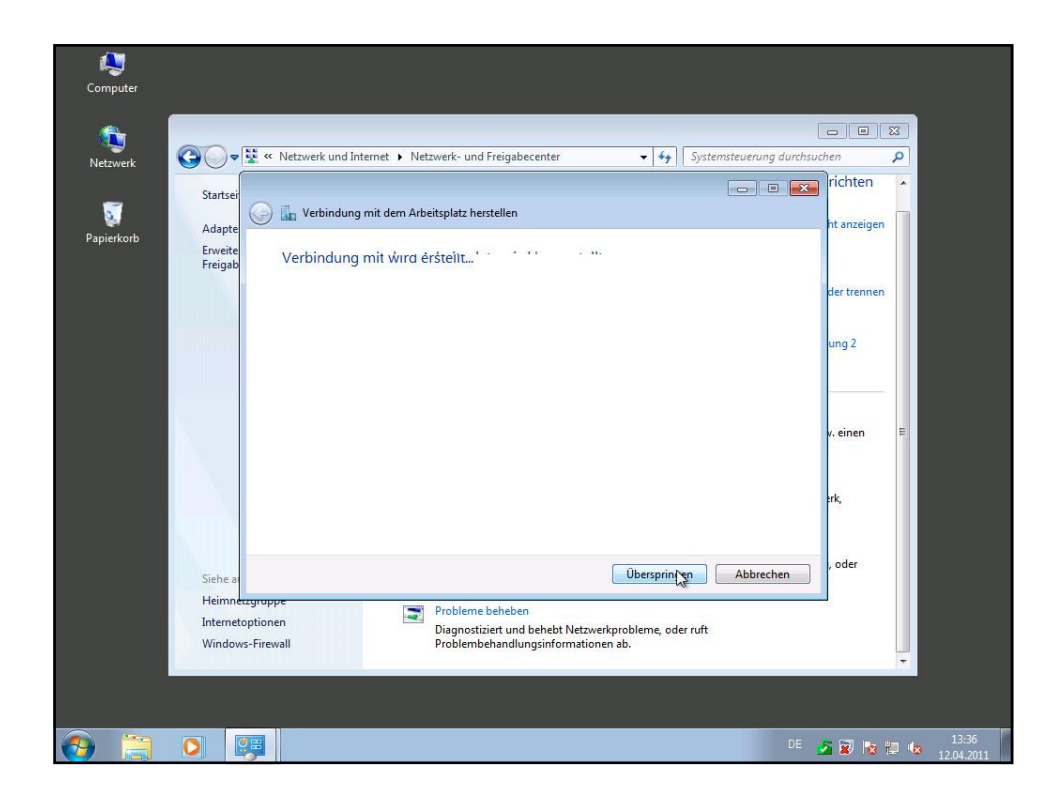

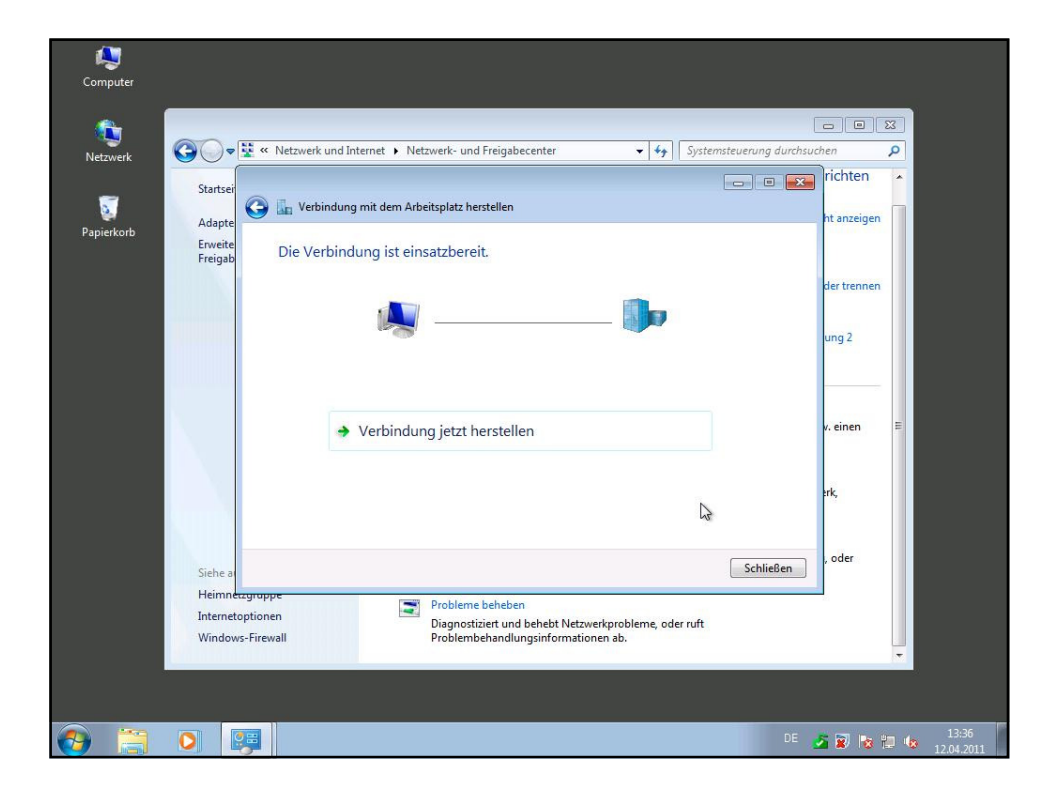

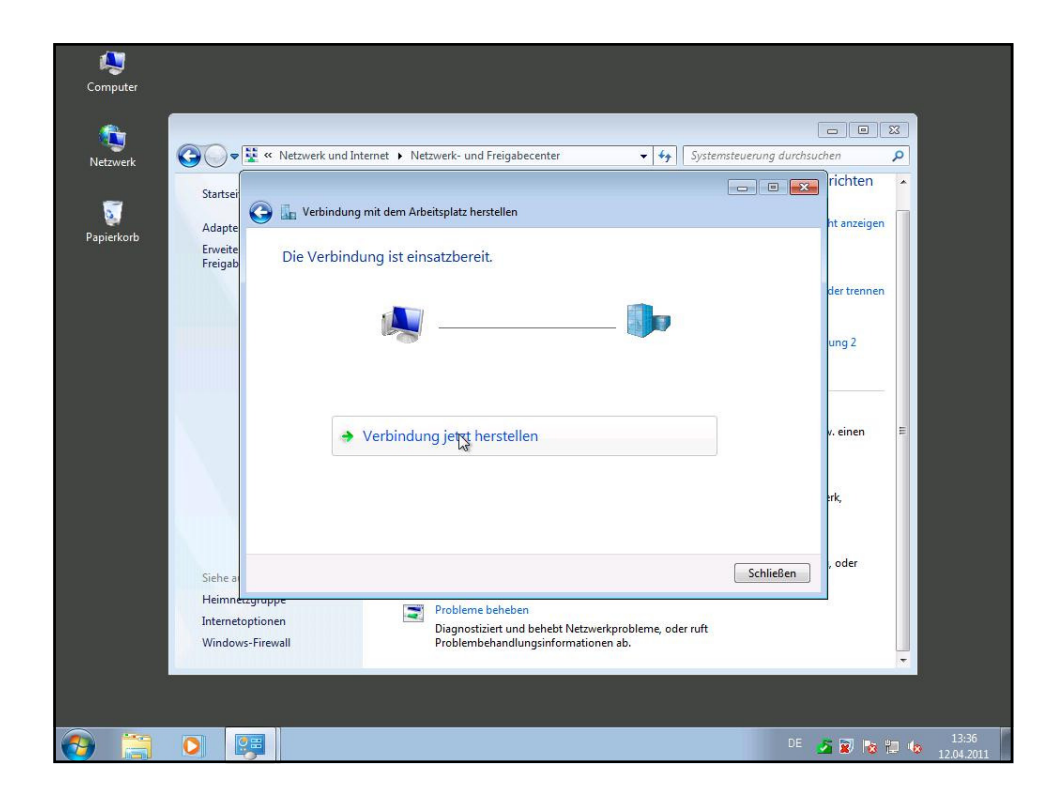

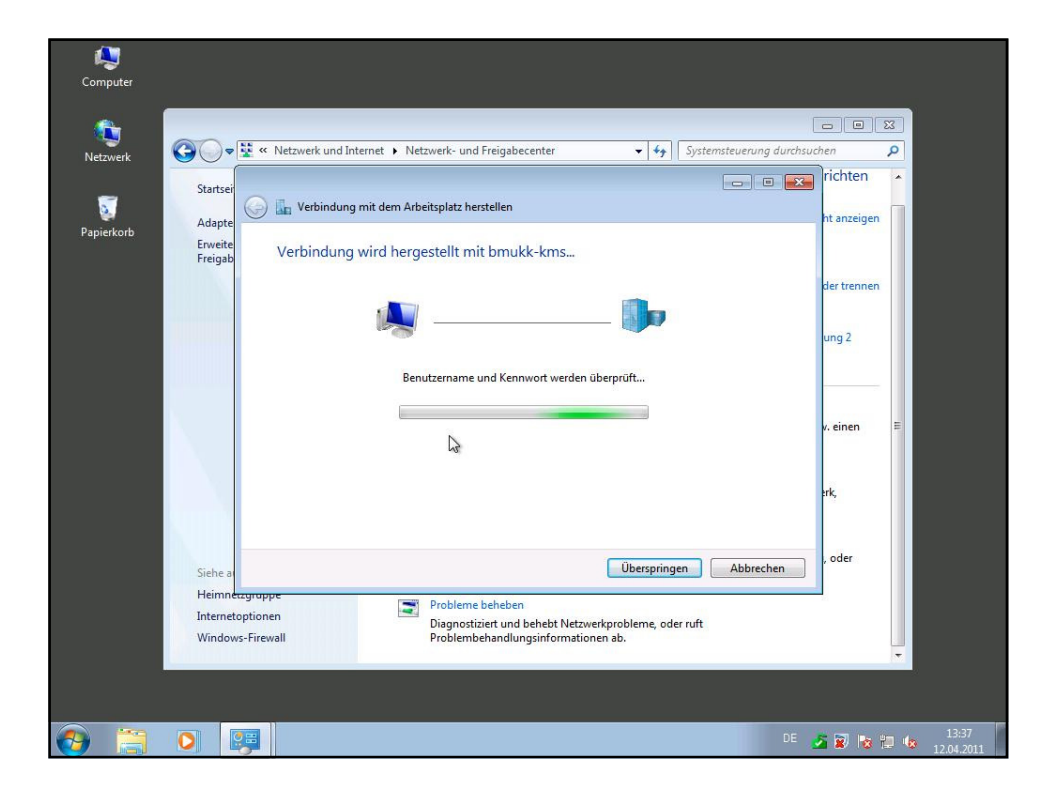

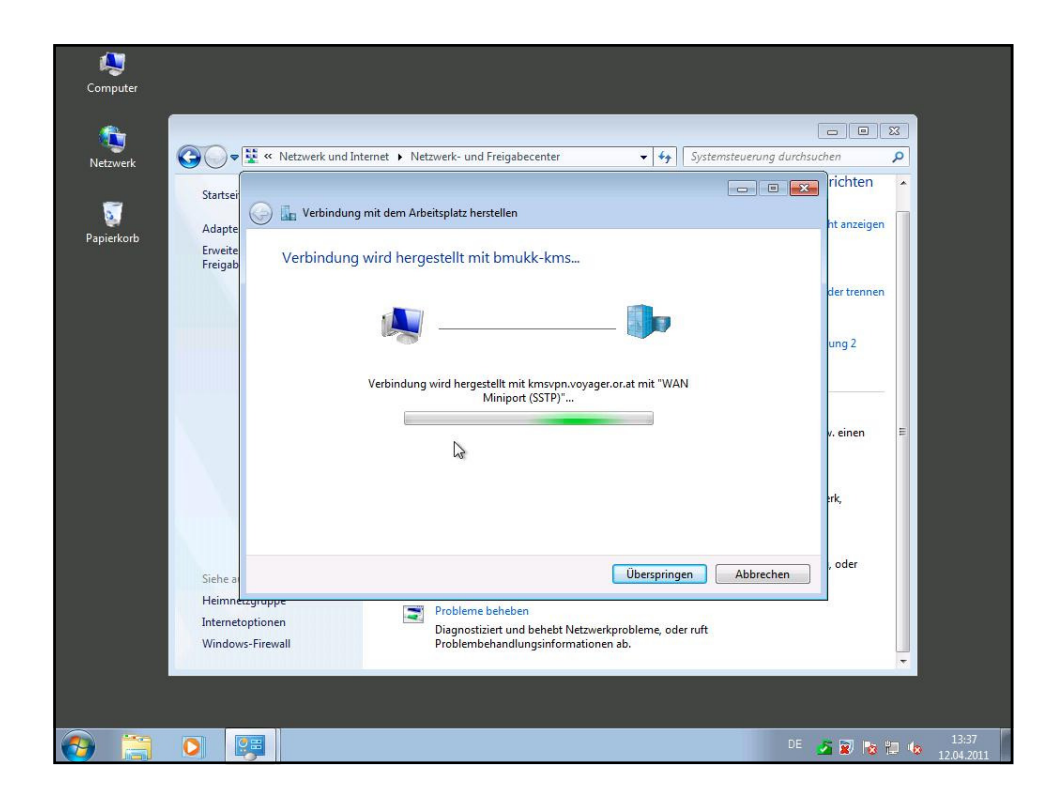

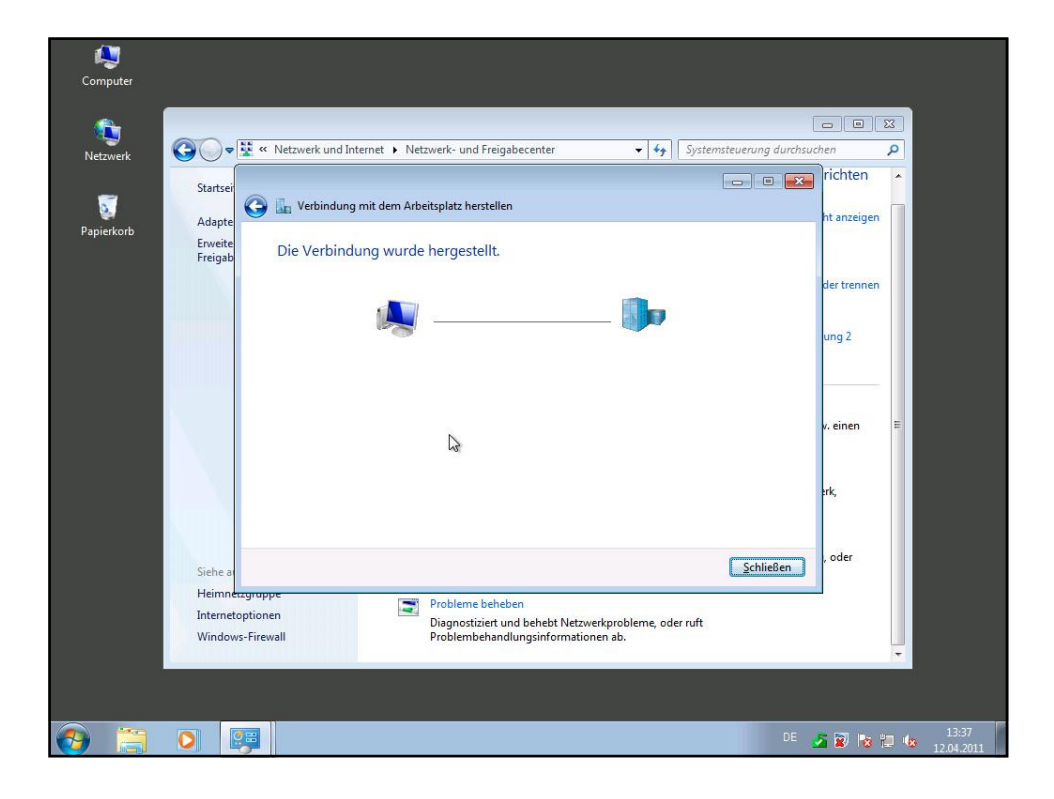

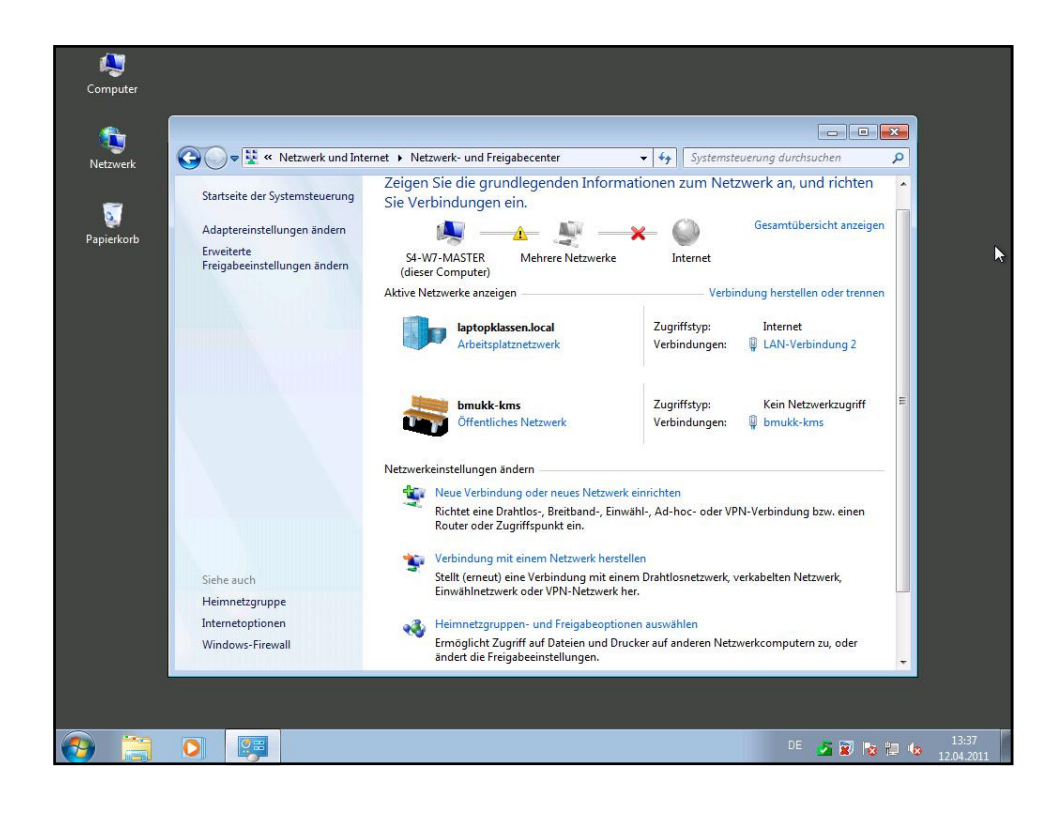

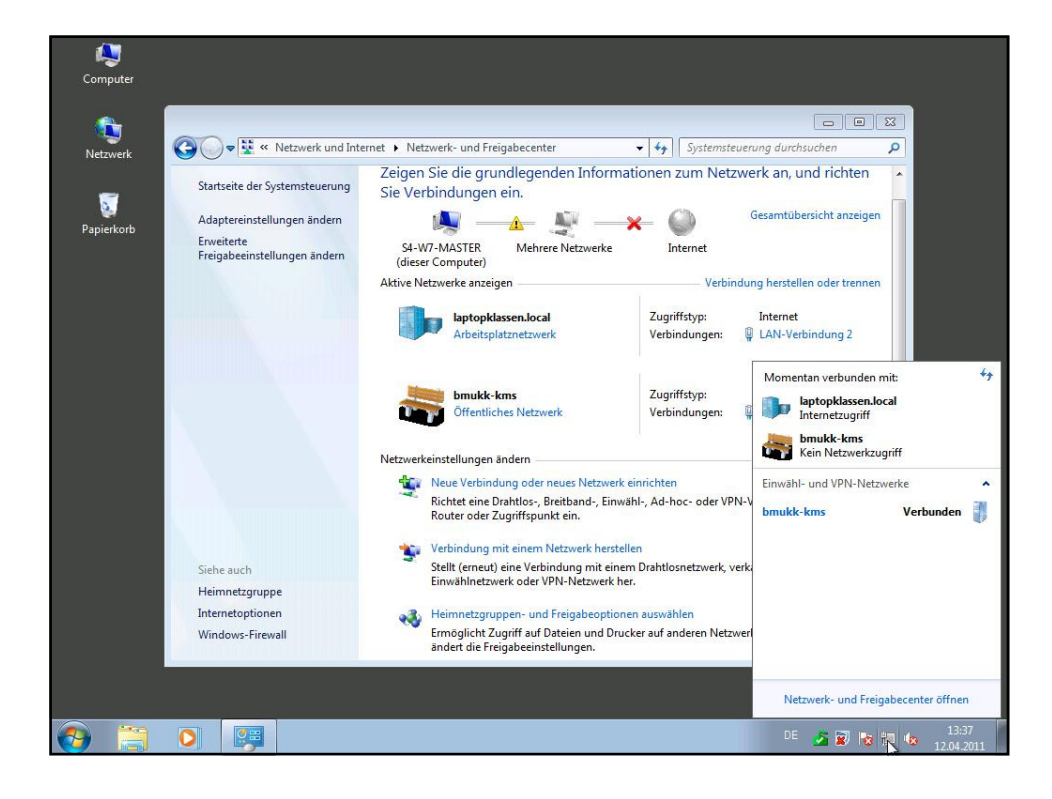

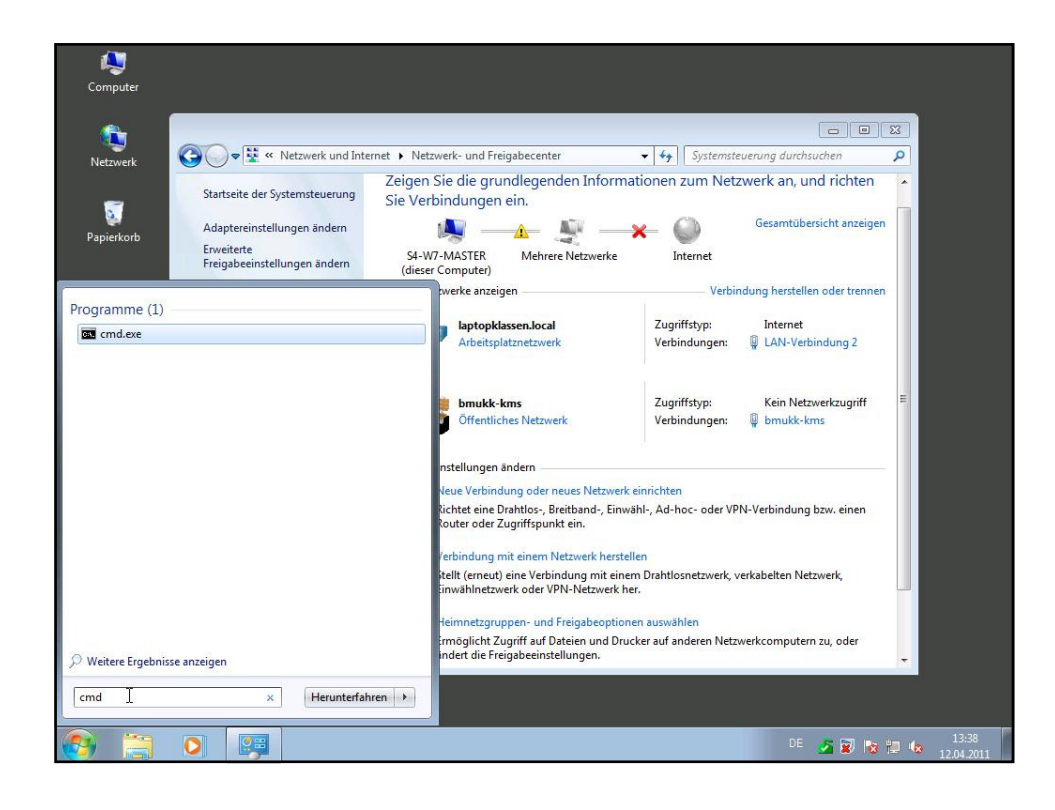

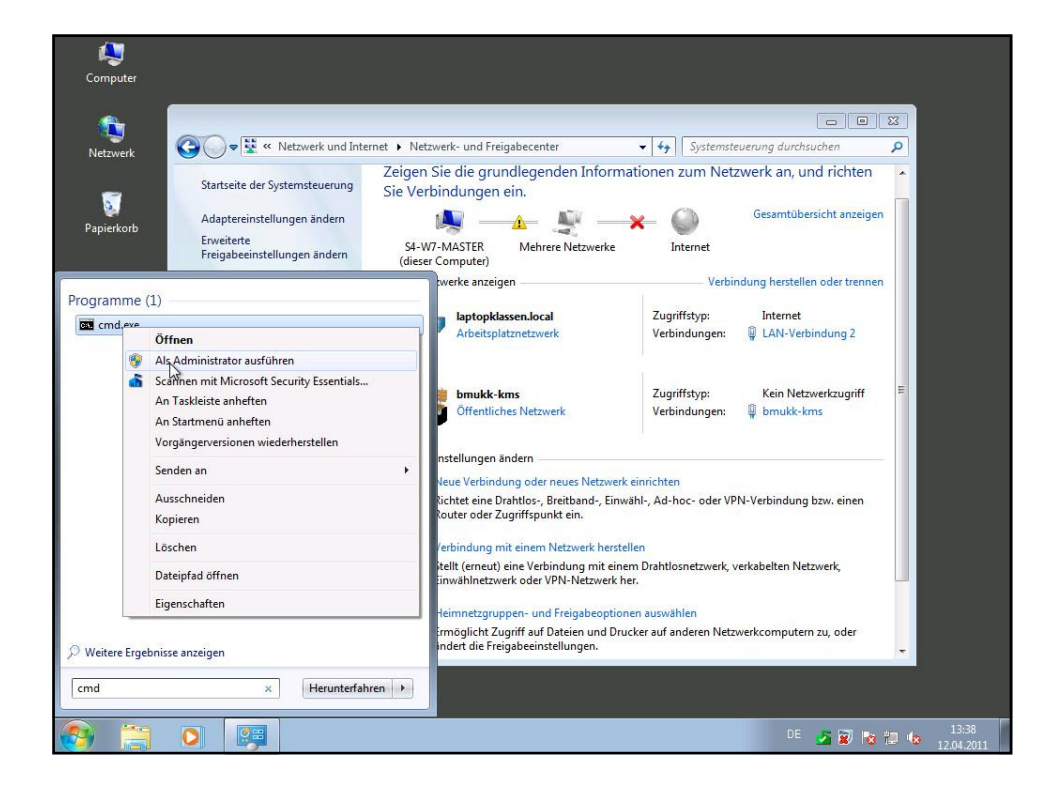

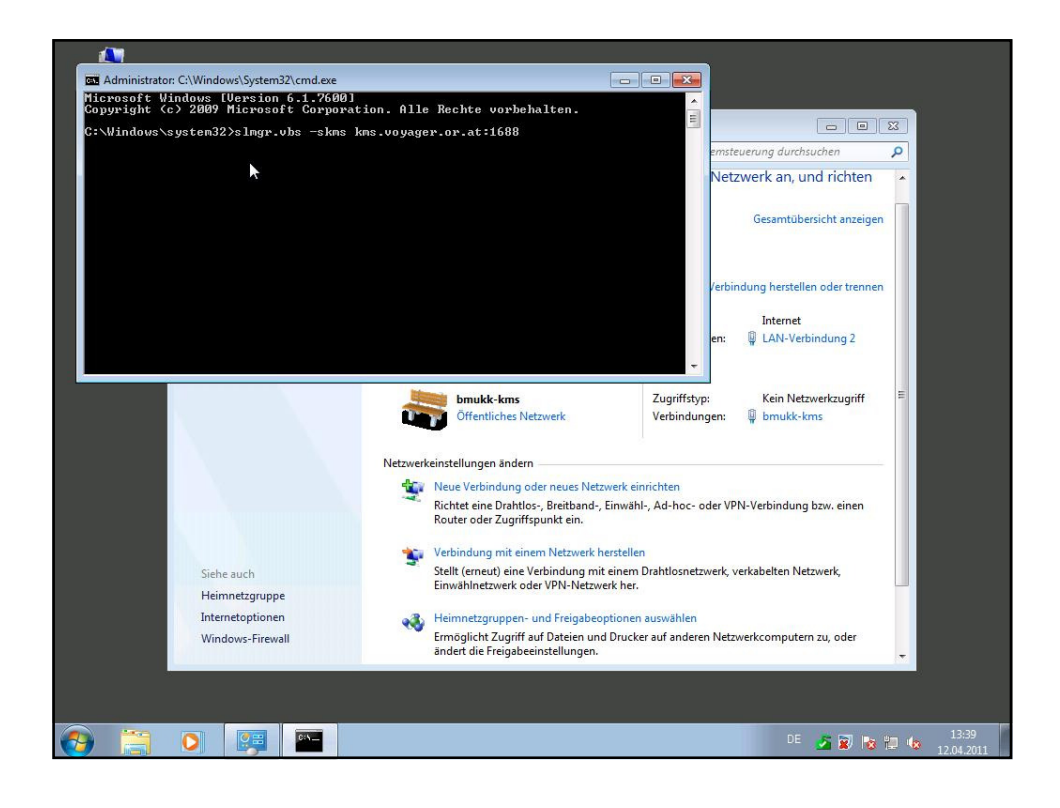

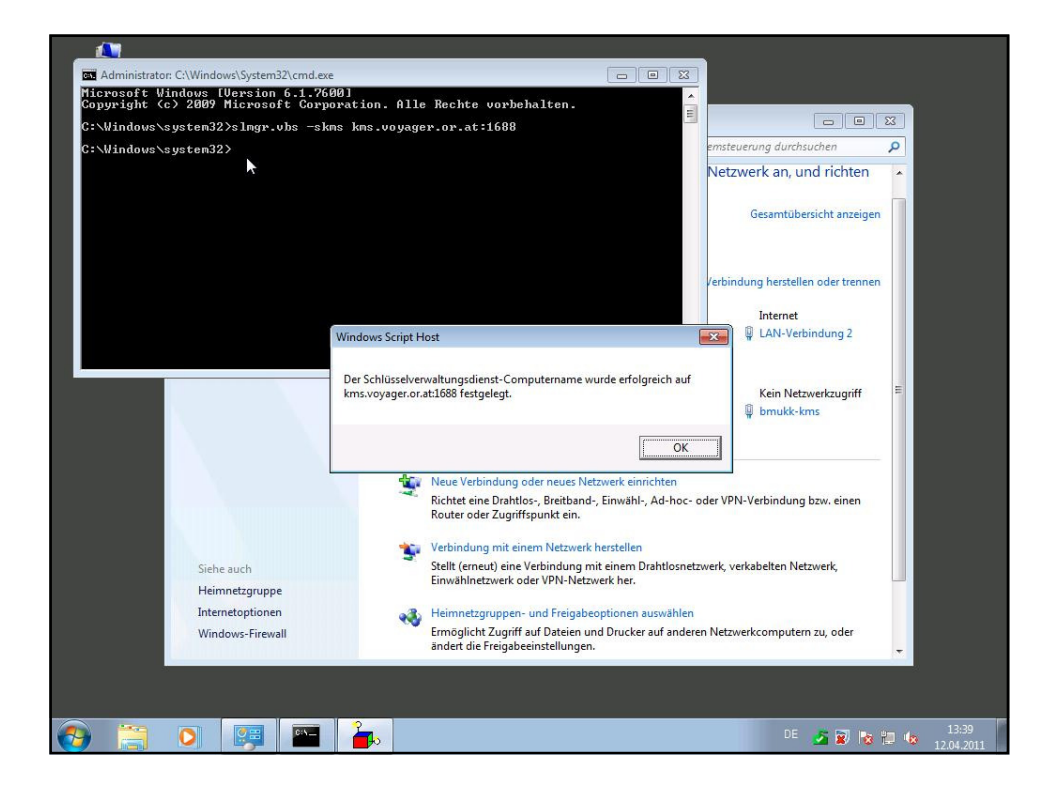

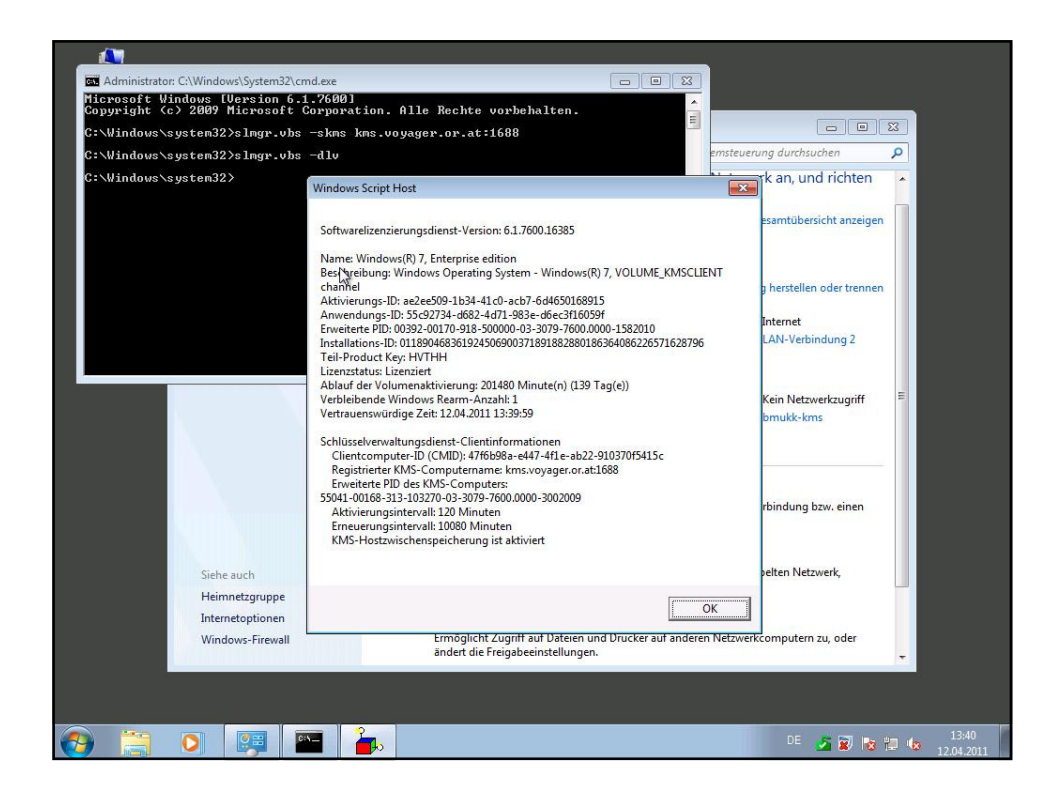

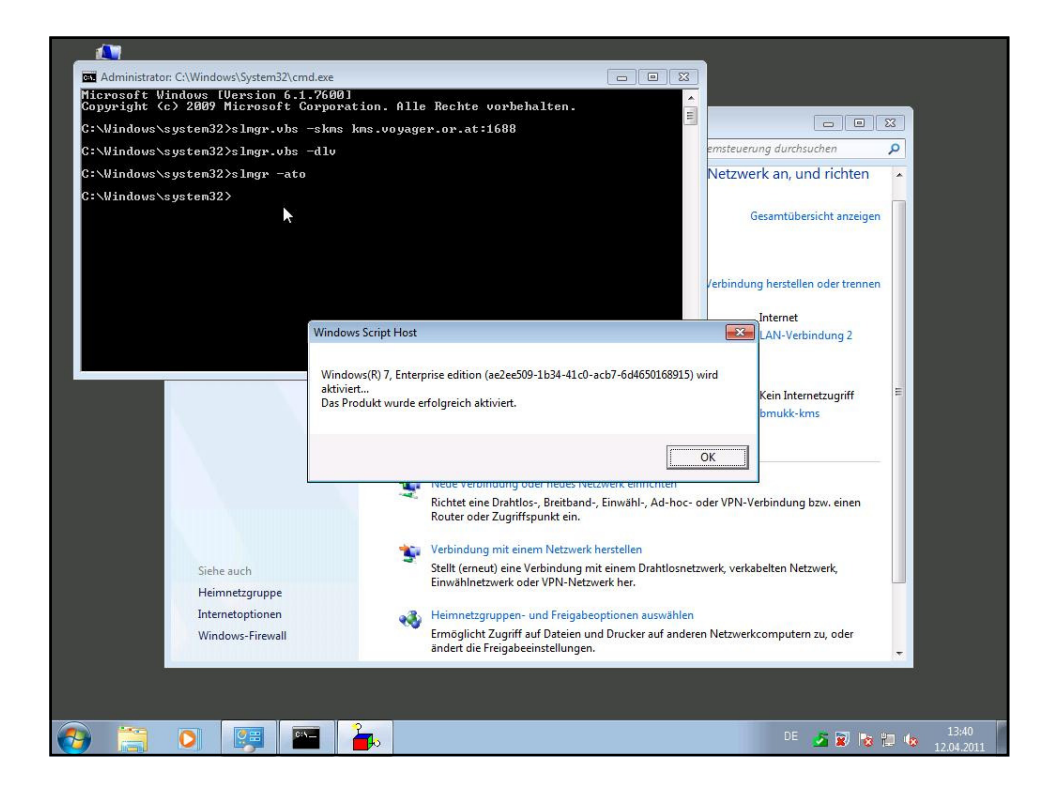

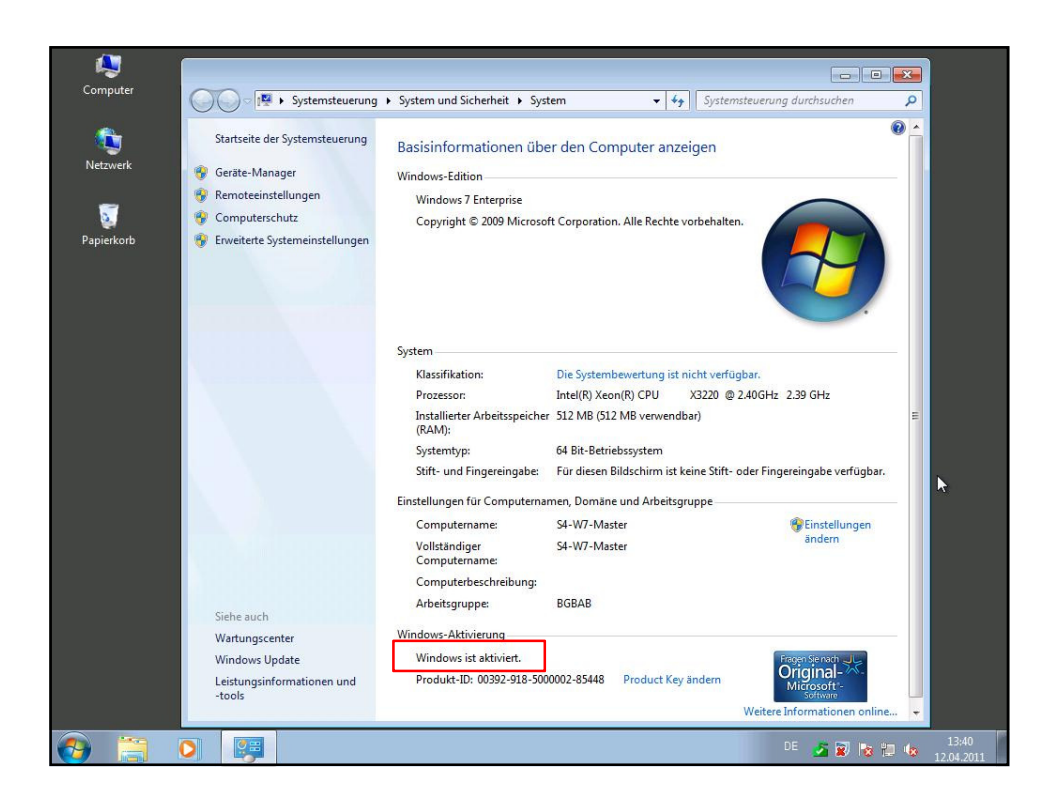

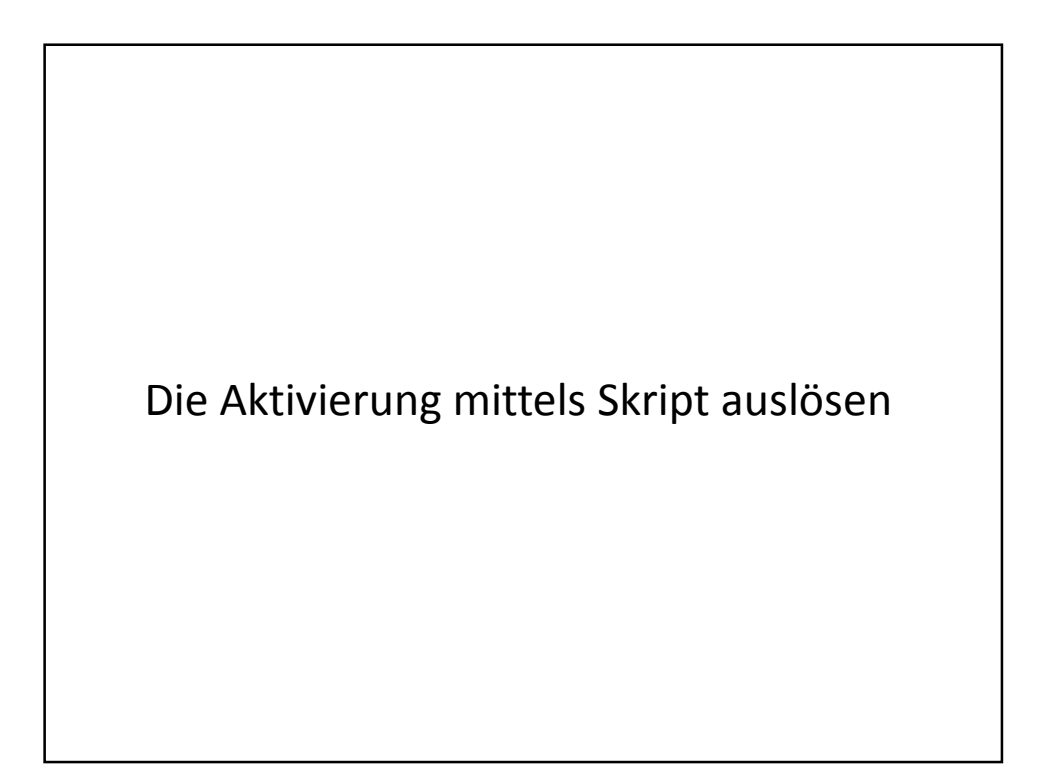

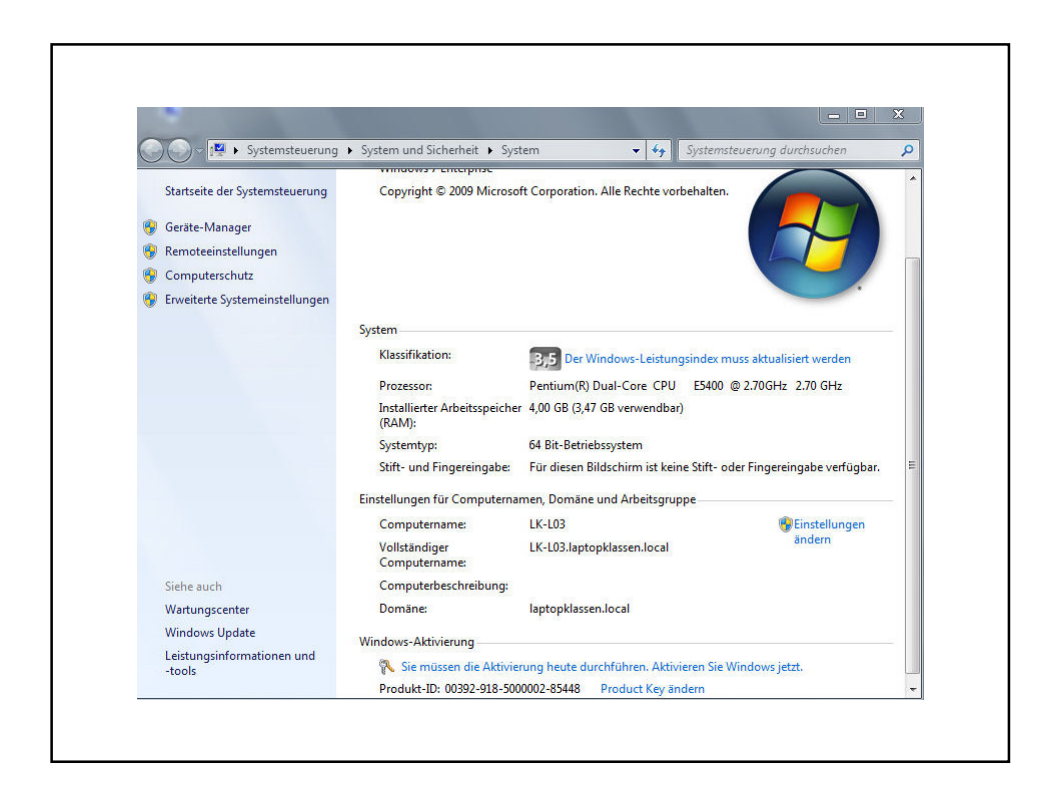

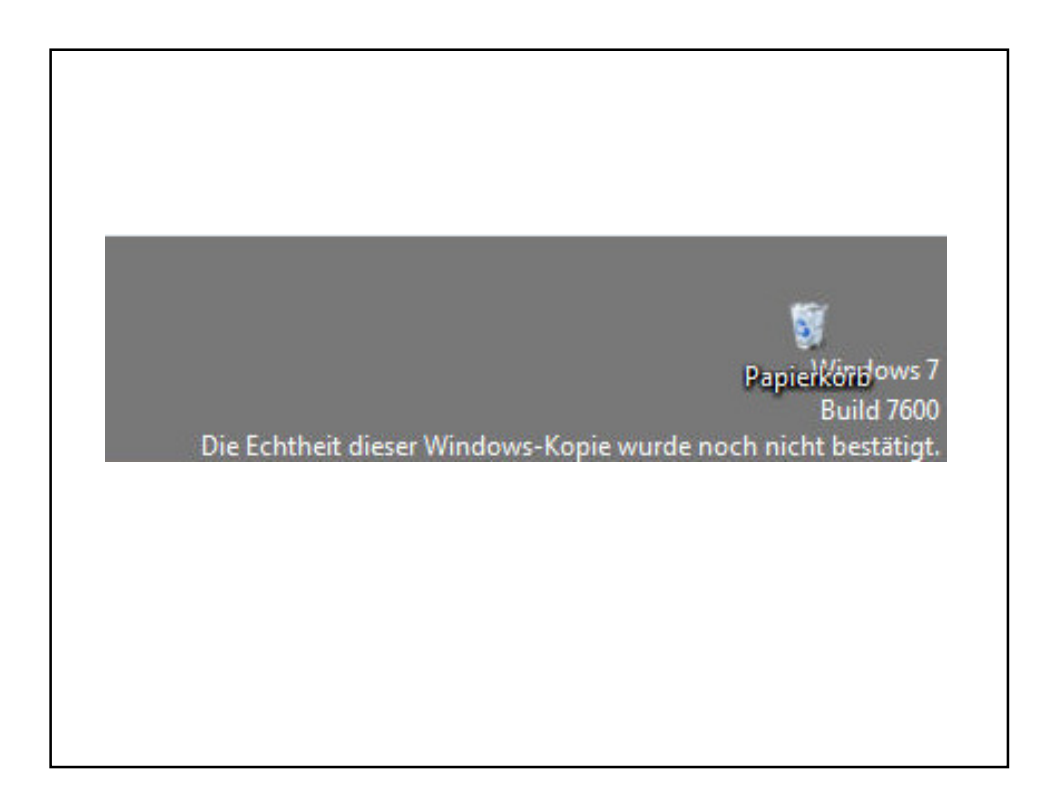

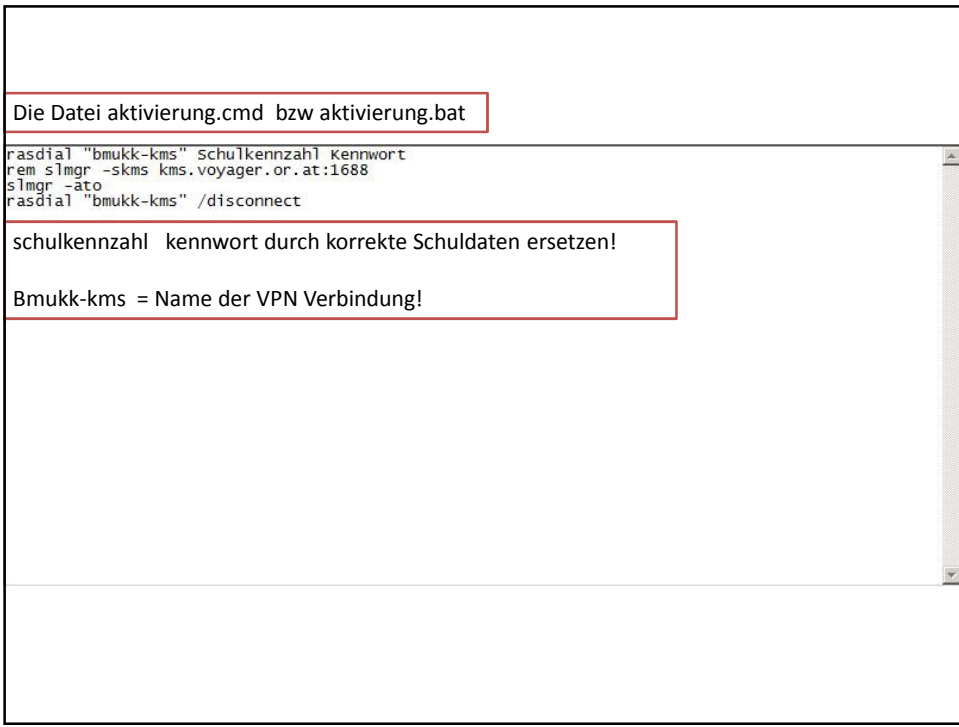

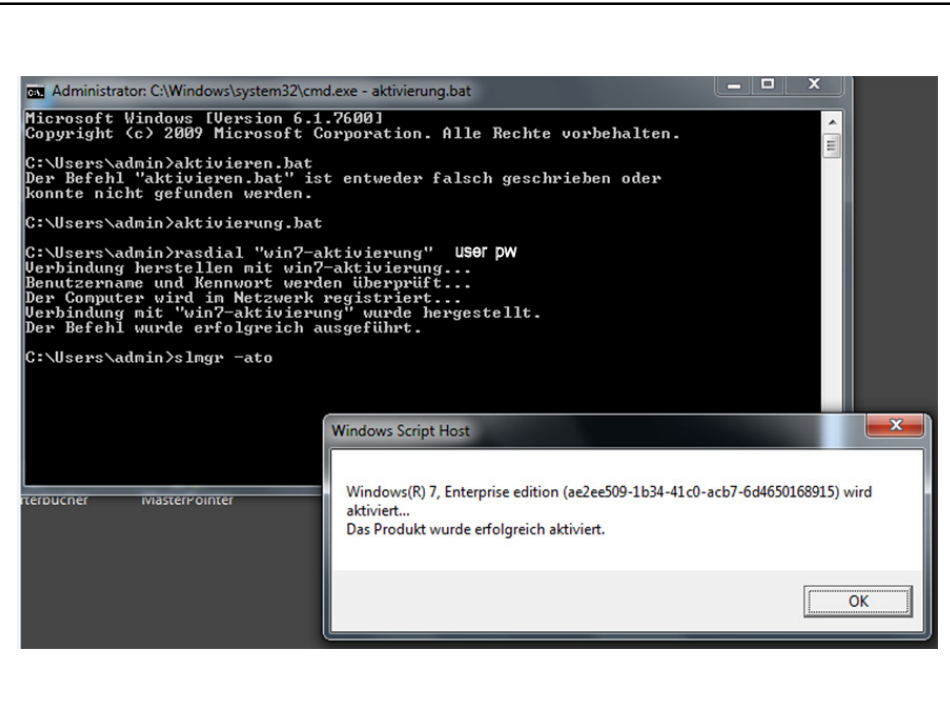

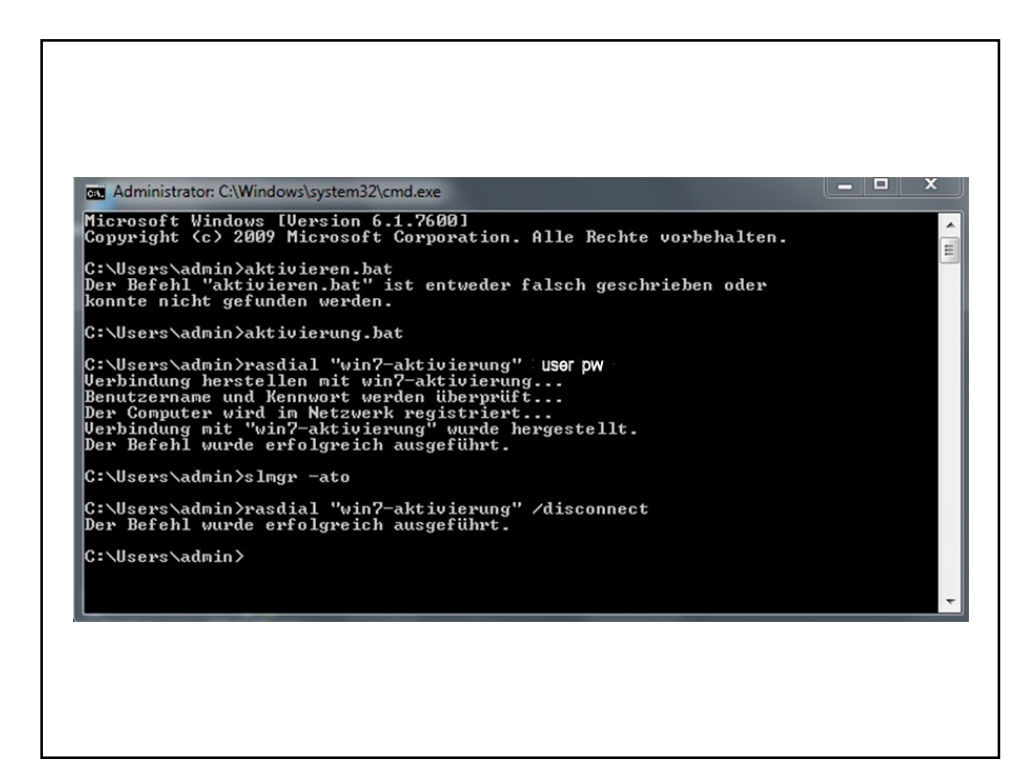

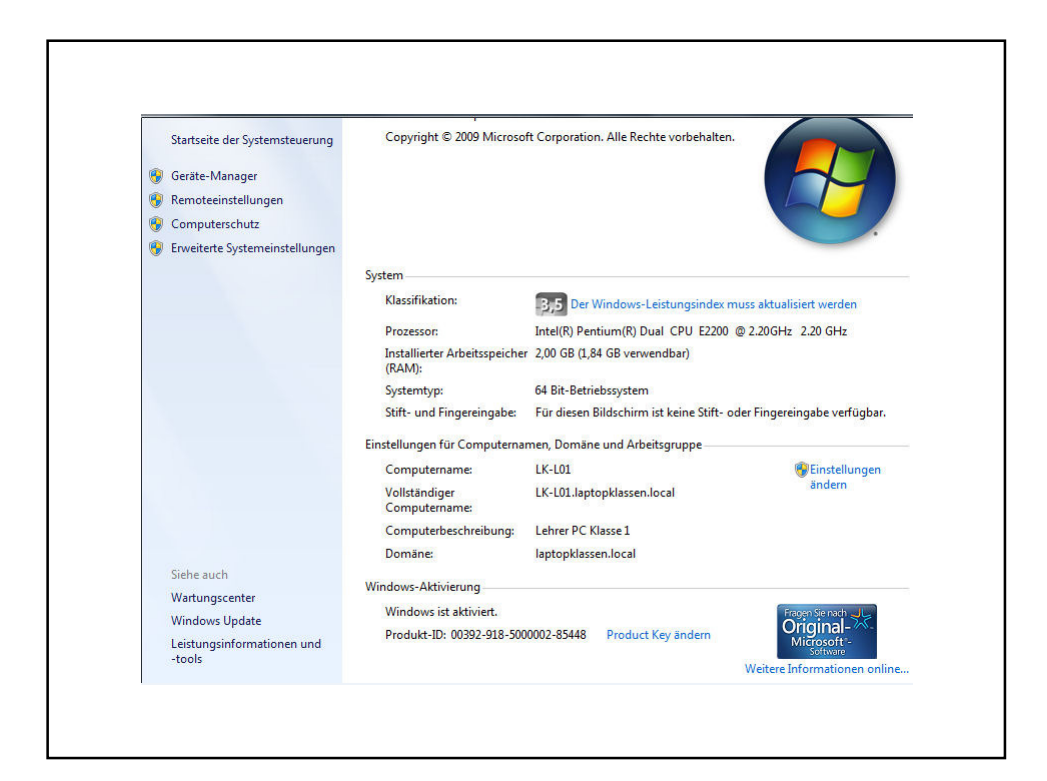

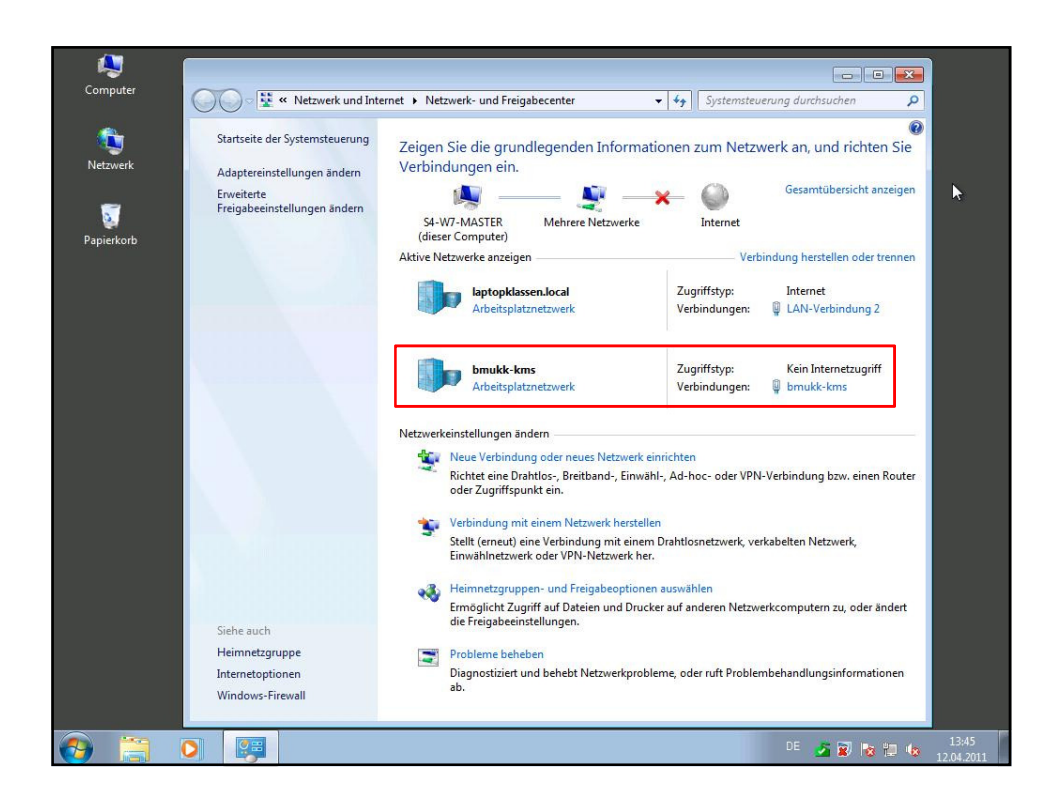

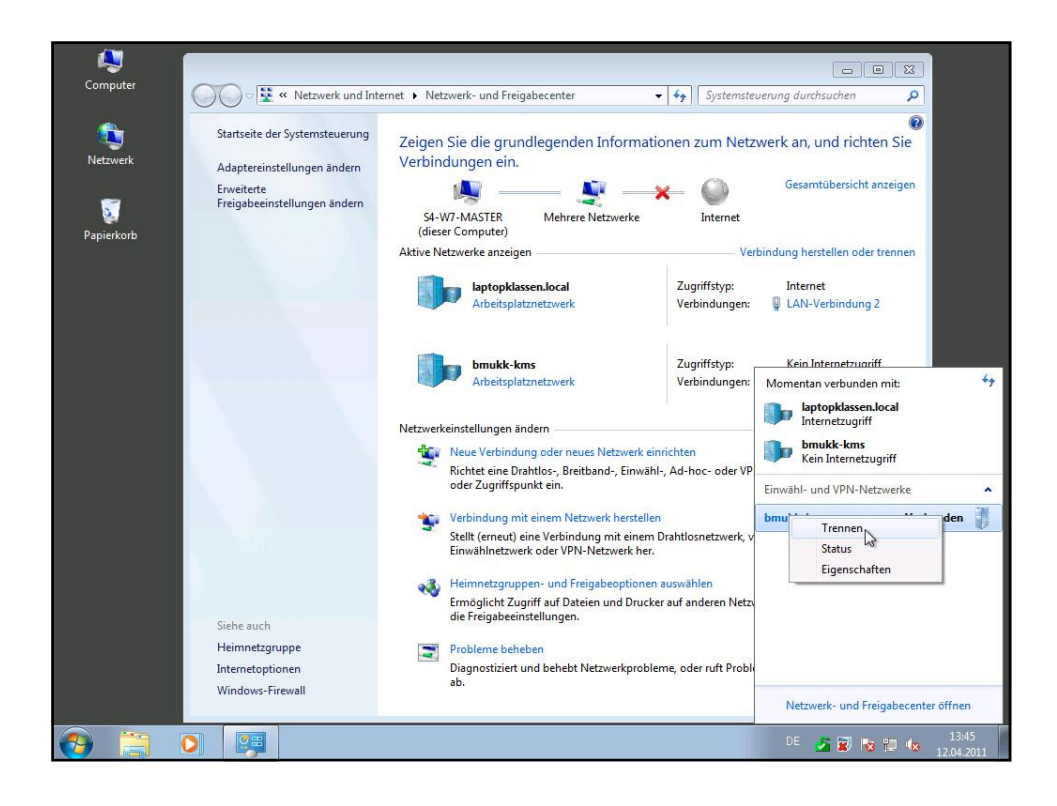

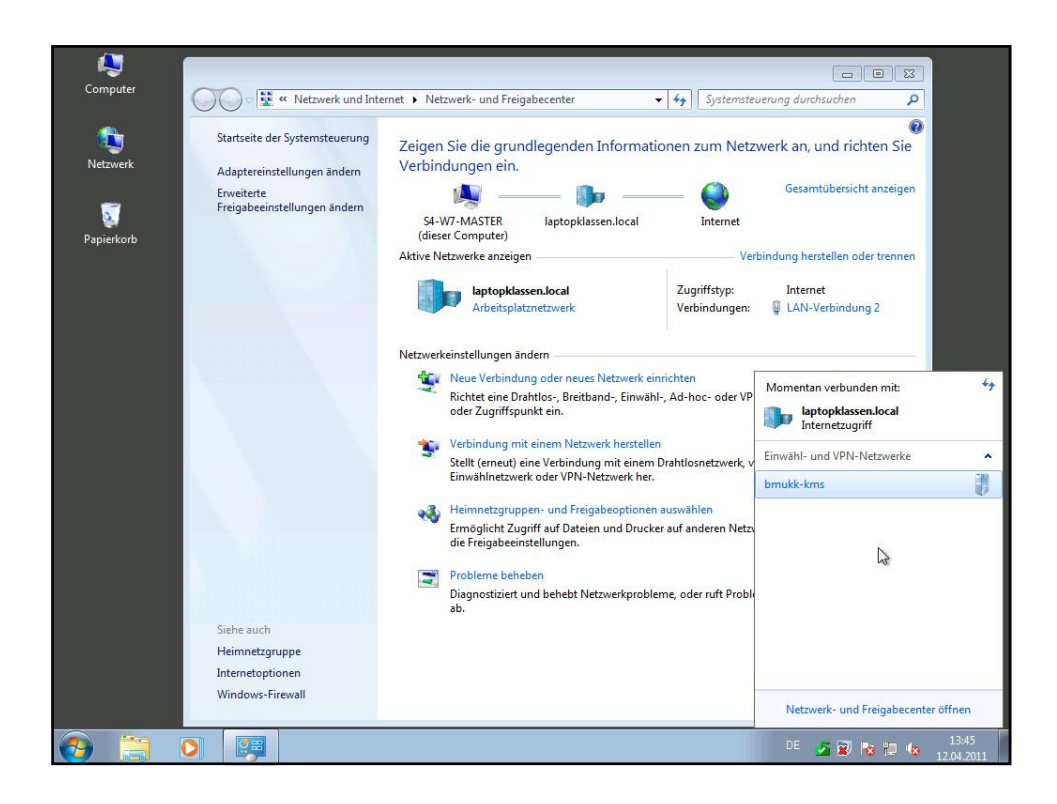

![](_page_18_Picture_2.jpeg)

![](_page_19_Picture_1.jpeg)

![](_page_19_Picture_23.jpeg)

![](_page_20_Picture_1.jpeg)

![](_page_20_Picture_2.jpeg)

![](_page_21_Picture_9.jpeg)

![](_page_21_Picture_10.jpeg)

![](_page_22_Picture_9.jpeg)

![](_page_22_Picture_10.jpeg)

![](_page_23_Picture_9.jpeg)

![](_page_23_Picture_10.jpeg)

![](_page_24_Picture_83.jpeg)

![](_page_24_Picture_2.jpeg)

![](_page_25_Picture_1.jpeg)

![](_page_25_Picture_89.jpeg)

![](_page_26_Picture_1.jpeg)

![](_page_26_Picture_44.jpeg)

![](_page_27_Picture_35.jpeg)

## Steuerung der Aufgabenplanung per Skript Die Konfiguration der Aufgabenplanung kann auch über die Kommandozeile ausgeführt werden. Dafür gibt es das Tool "SCHTASKS". Dieses Tool bietet folgende<br>Parameter an: SCHTASKS /Parameter [Argumente] Paramter Beschreibung /Create<br>/Delete Erstellt eine neue geplante Aufgabe. Löscht geplante Aufgaben.<br>Zeigt alle geplanten Aufgaben an.<br>Ändert die Eigenschaften der geplanten Aufgabe. /Query /Change  $\frac{Run}{End}$ Führt eine geplante Aufgabe sofort aus.<br>Beendet die aktive geplante Aufgabe. Über die Angabe des Parameters und einen zusätzlichen /? können Sie sich die weitere Hilfe zu diesem Parameter anzeigen lassen (z.B.: SCHTASKS /Create /?).